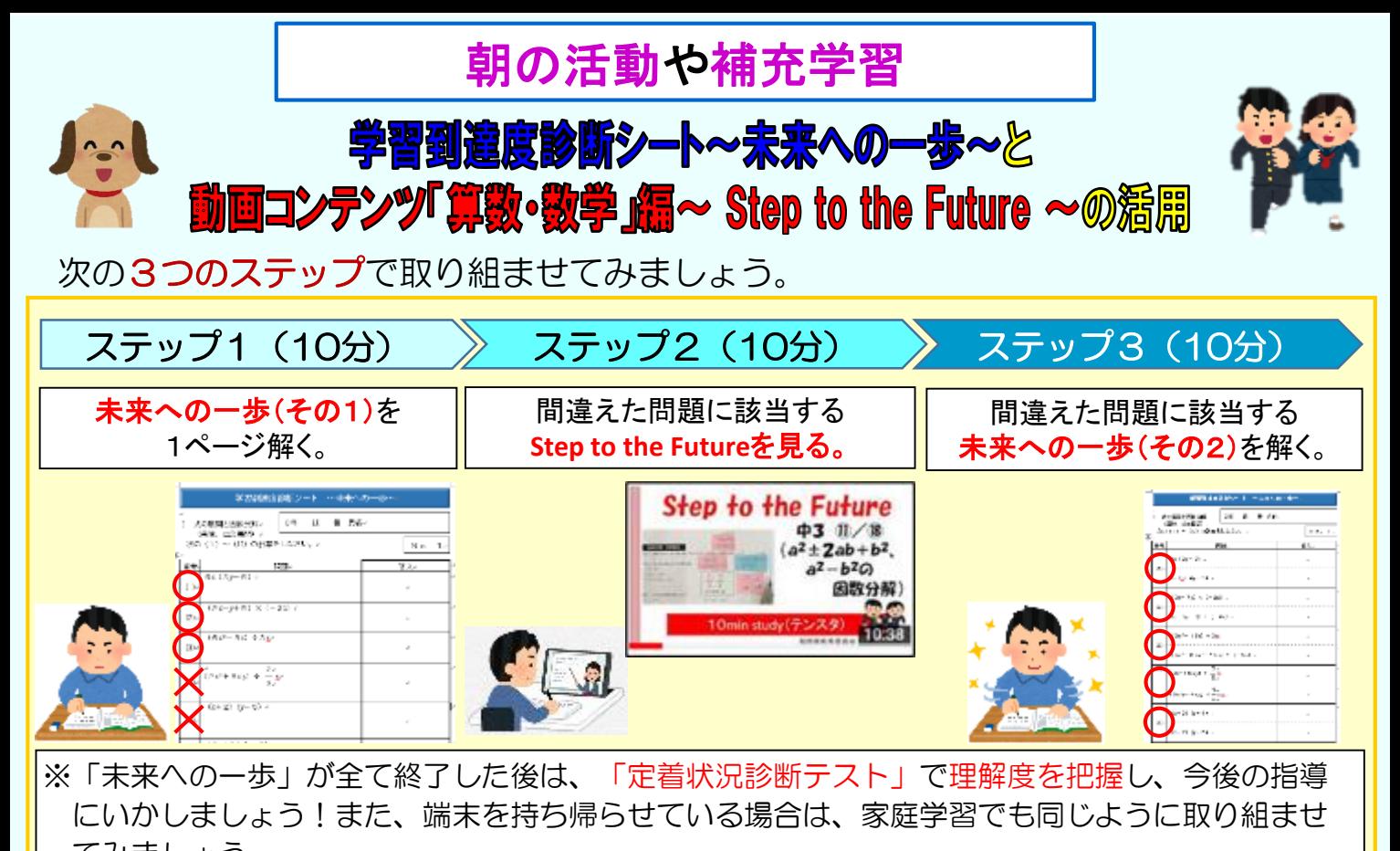

てみましょう。

次のような動画の見方も考えられます。

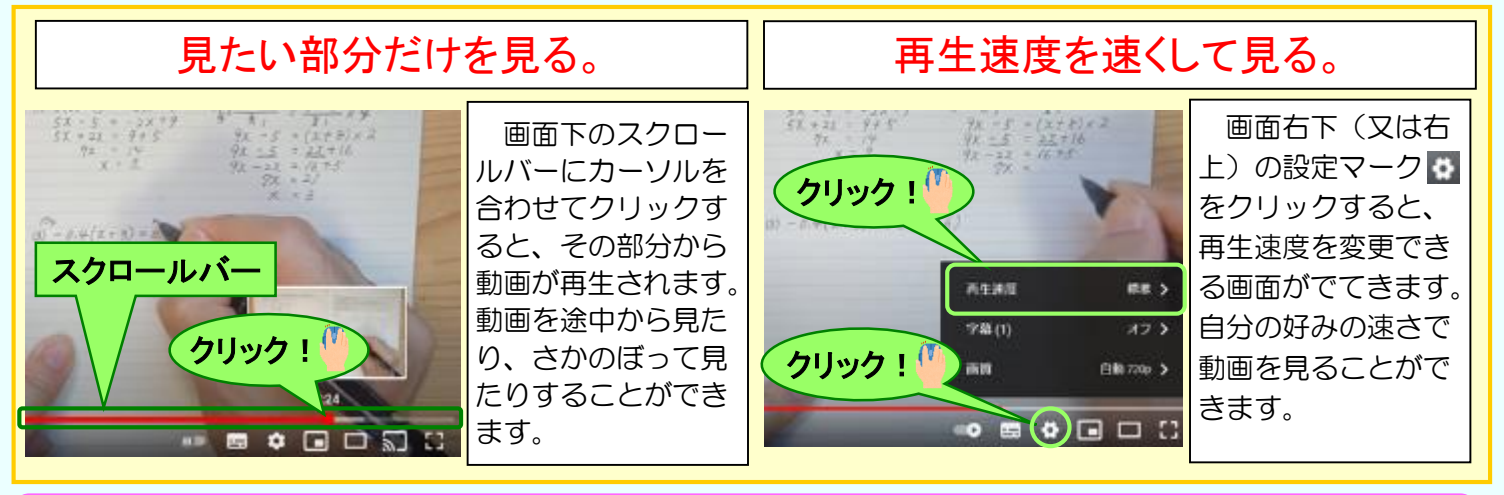

## 「未来への一歩」問題番号と「Step to the Future」QRコードの対応【中1】

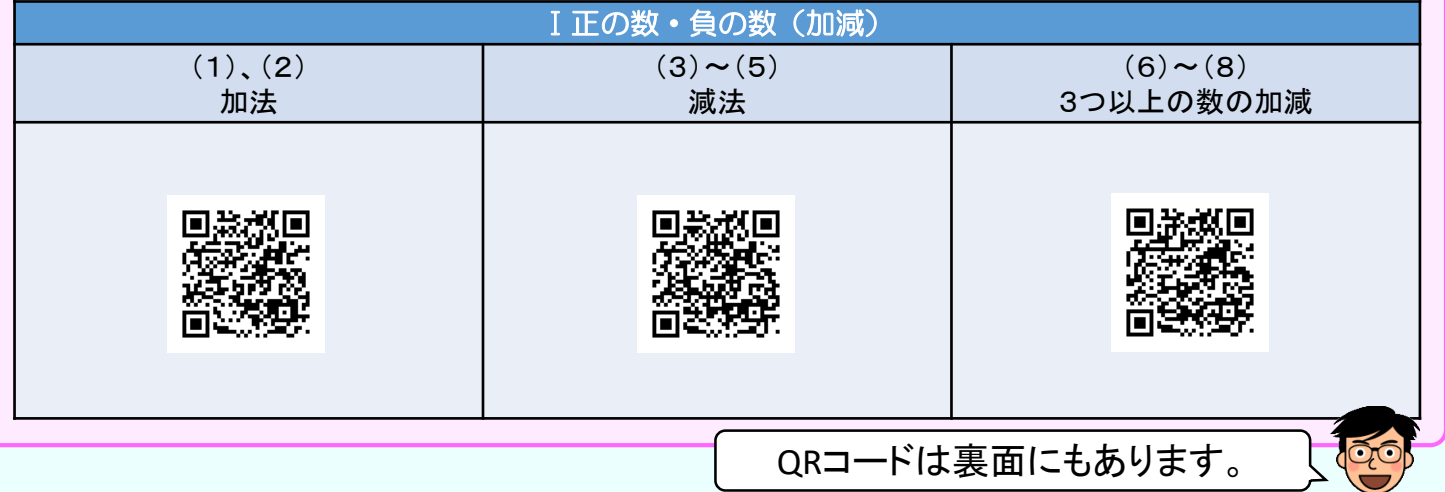

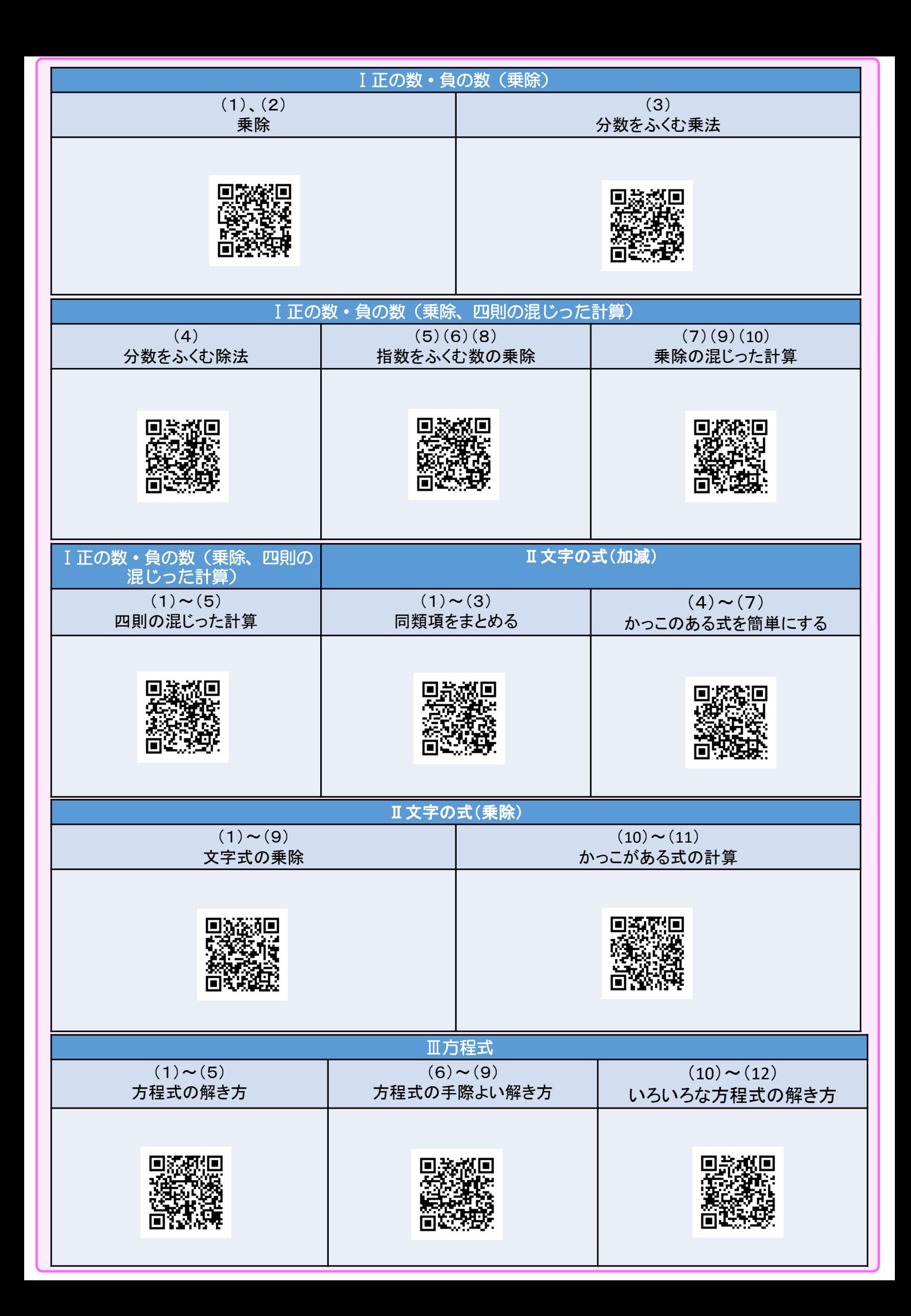

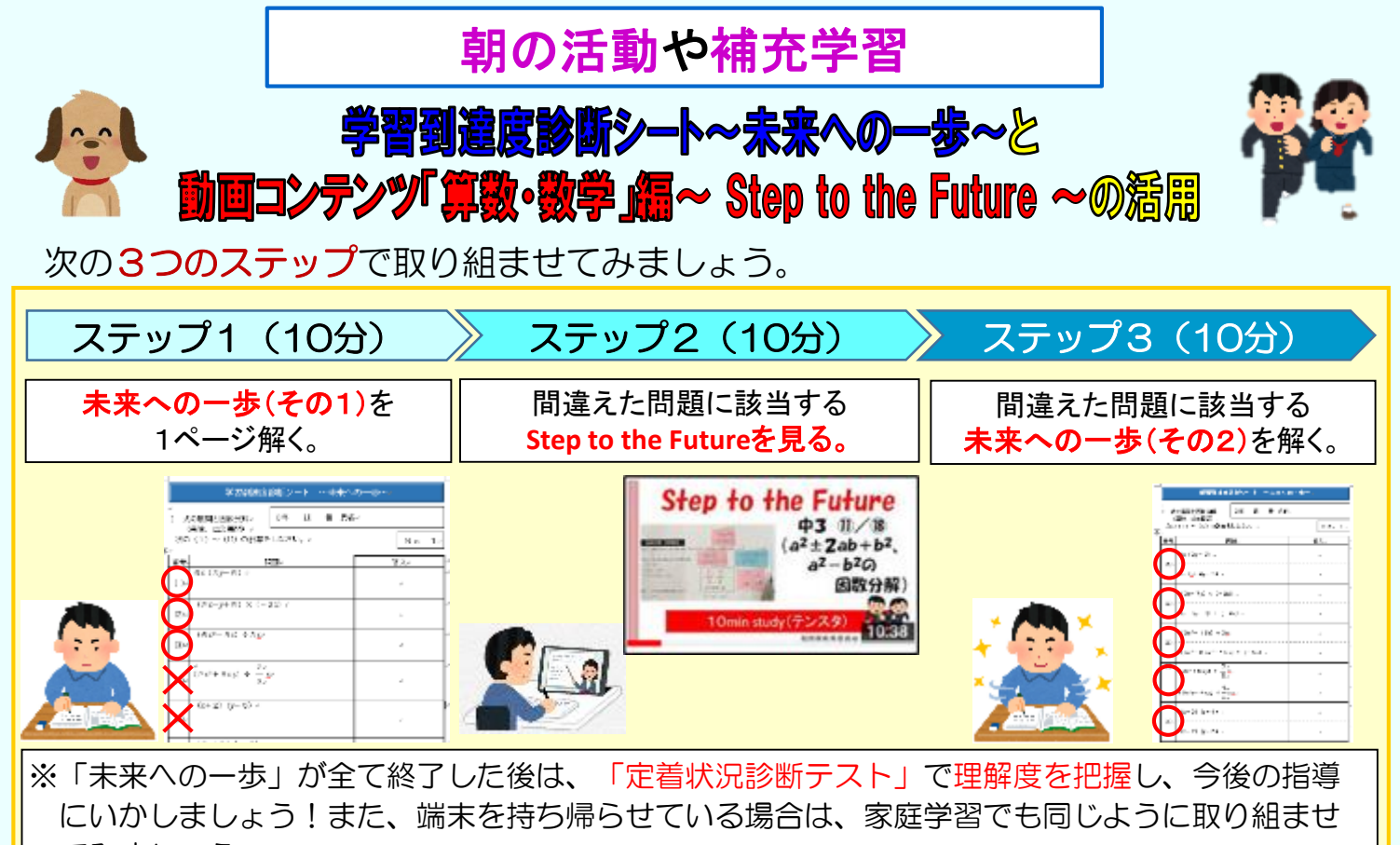

てみましょう。

次のような動画の見方も考えられます。

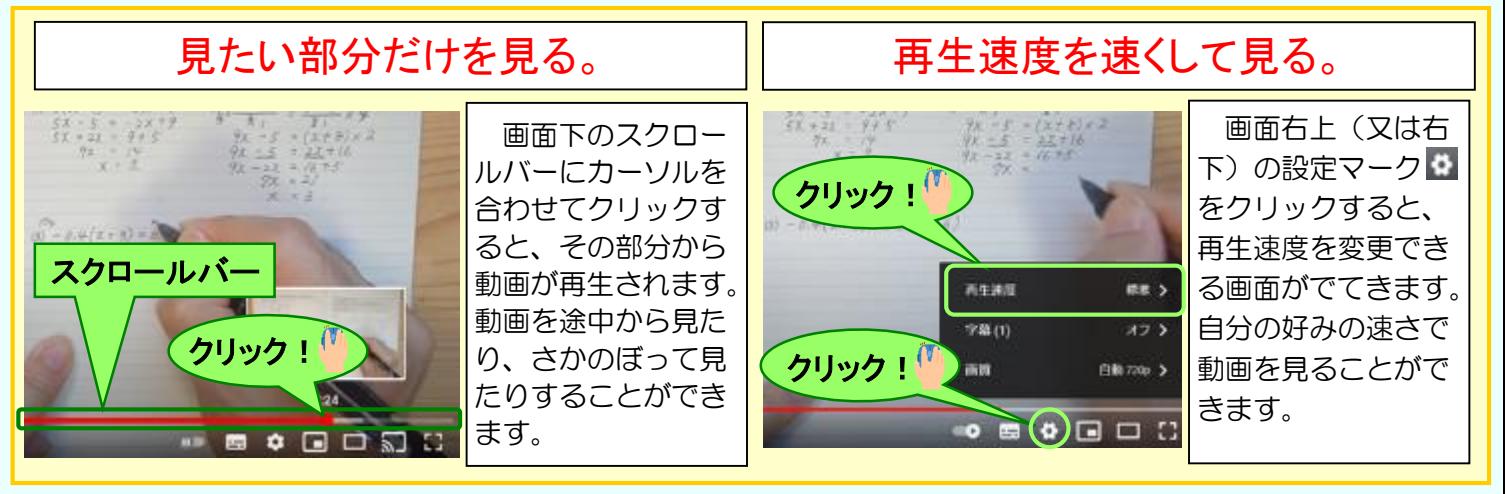

## 「未来への一歩」問題番号と「Step to the Future」QRコードの対応【中2】

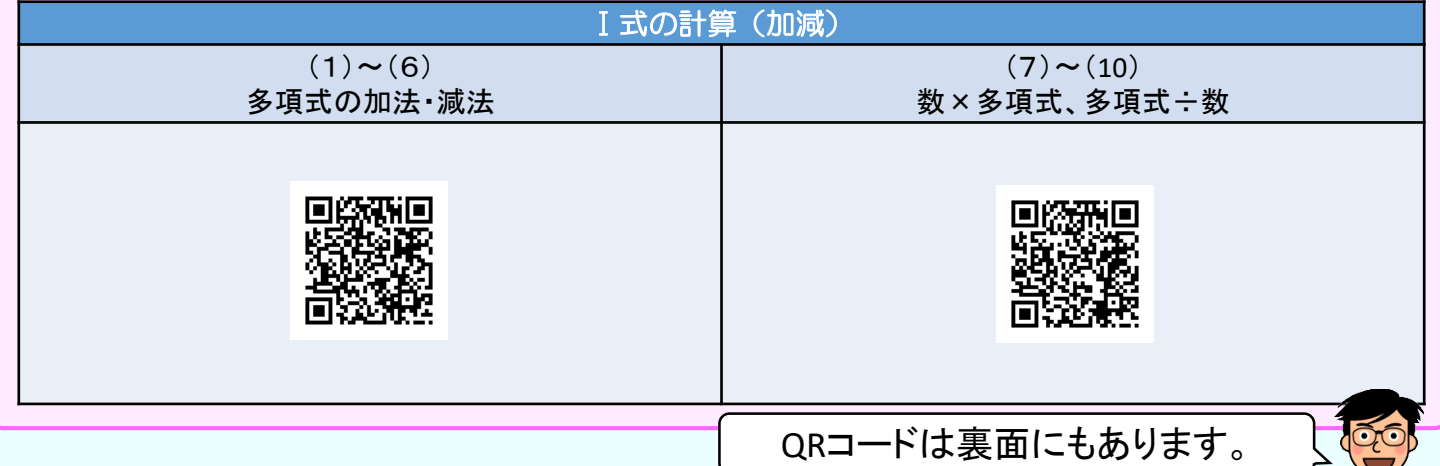

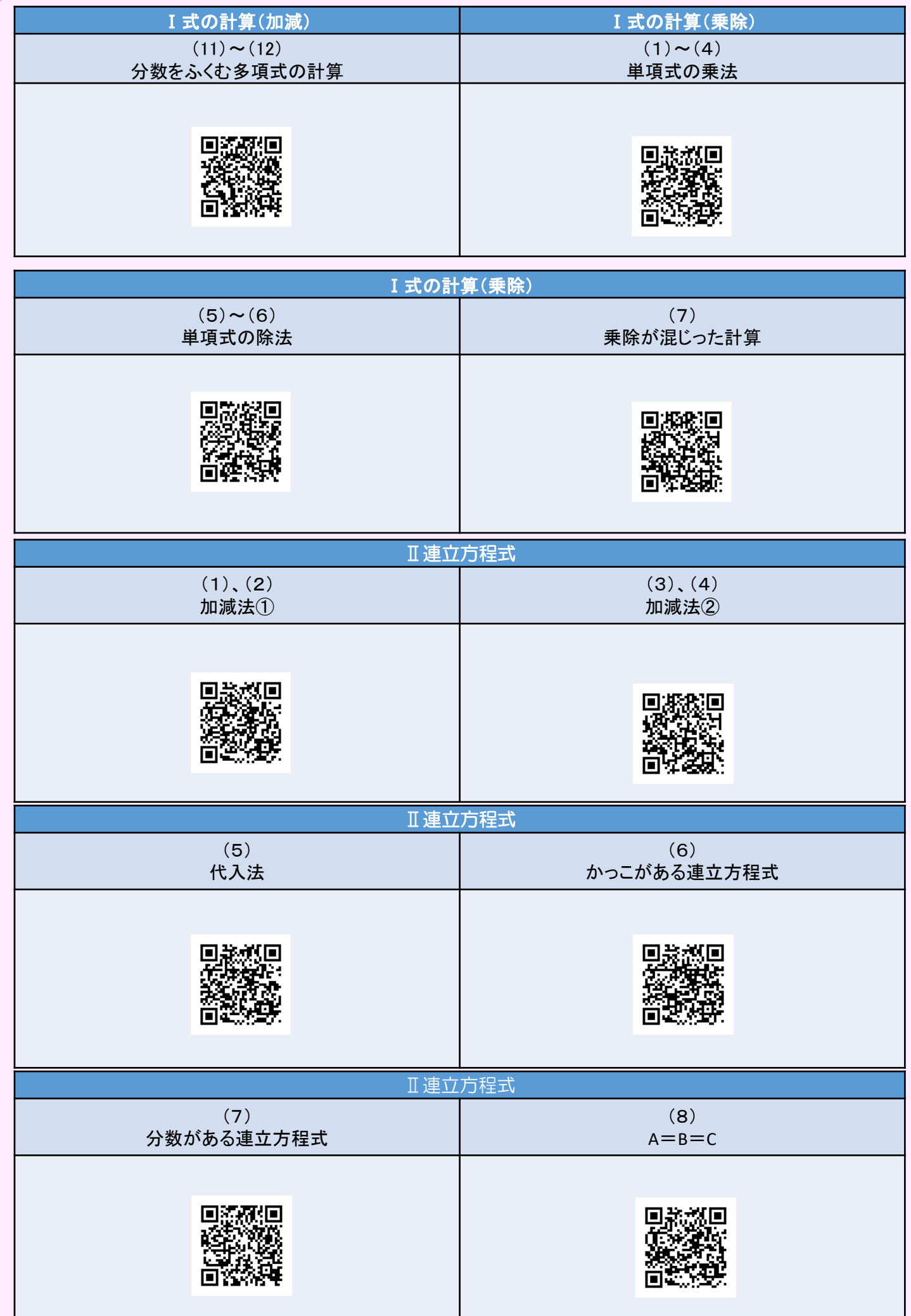

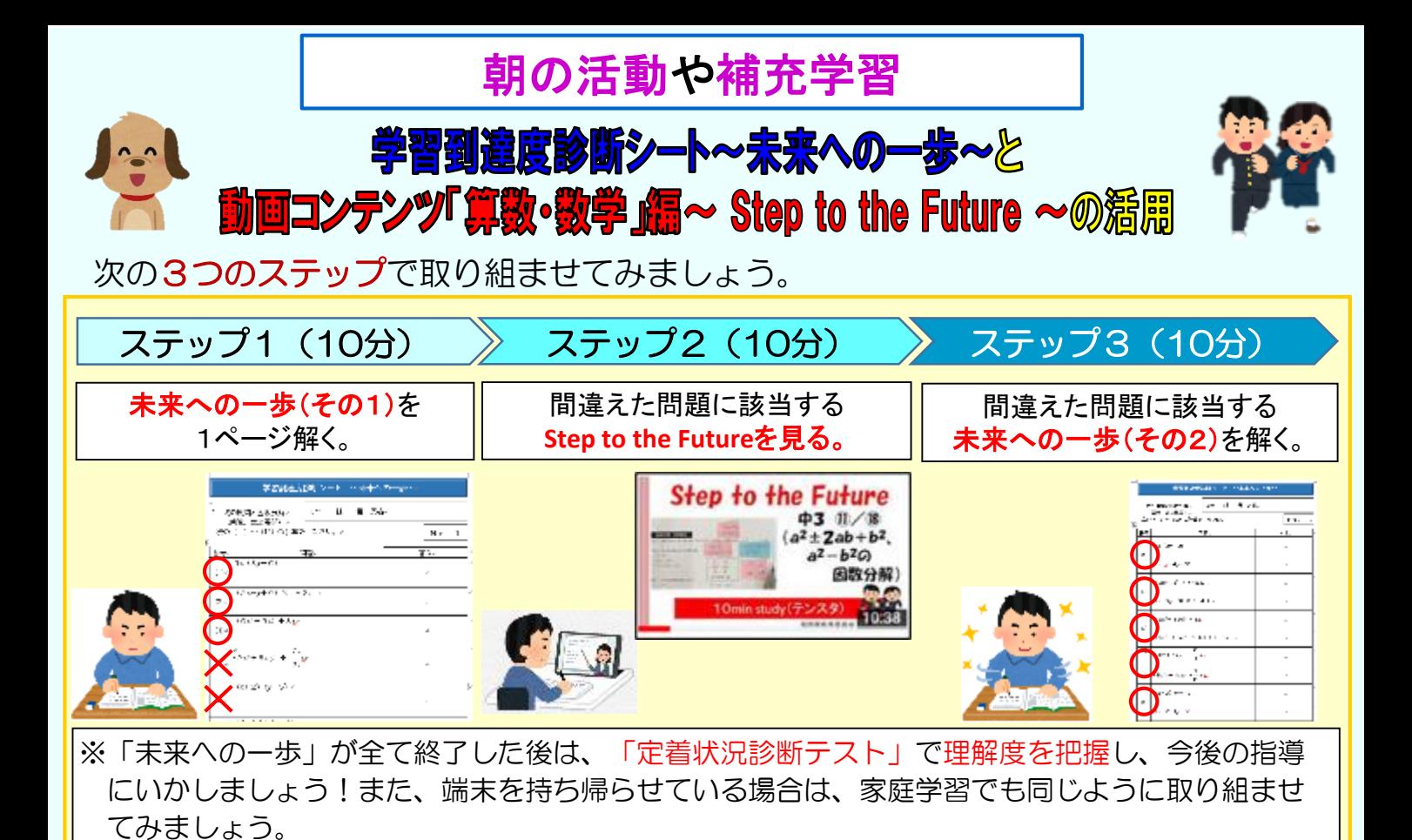

次のような動画の見方も考えられます。

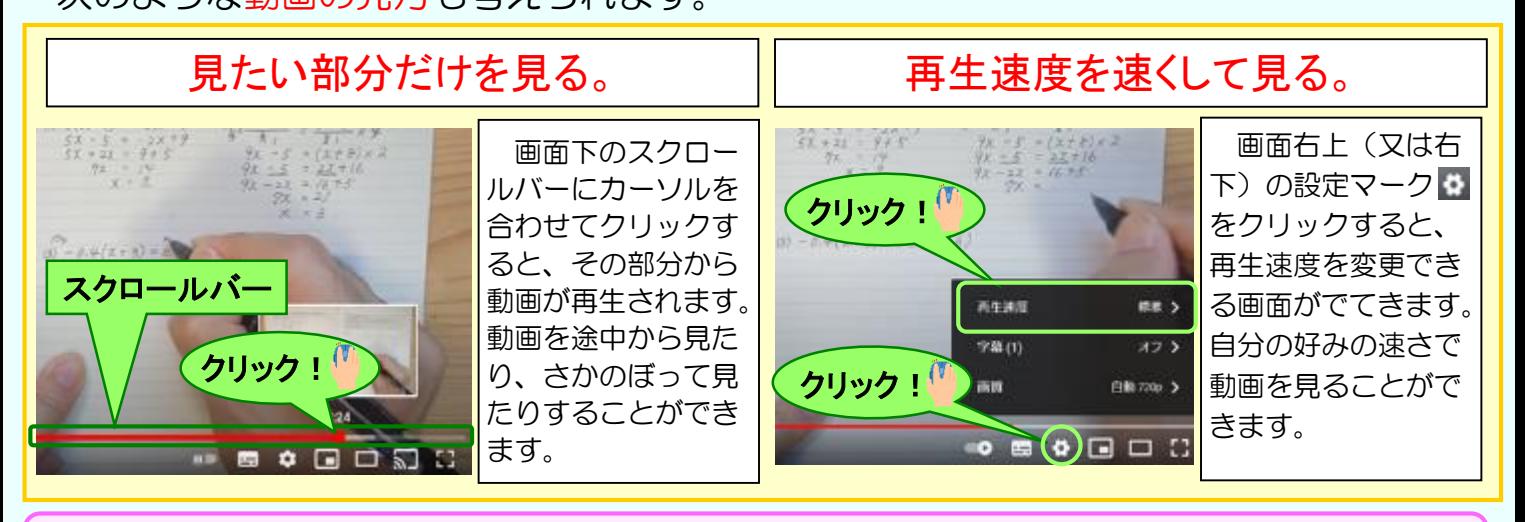

## 「未来への一歩」問題番号と「Step to the Future」QRコードの対応【中3】

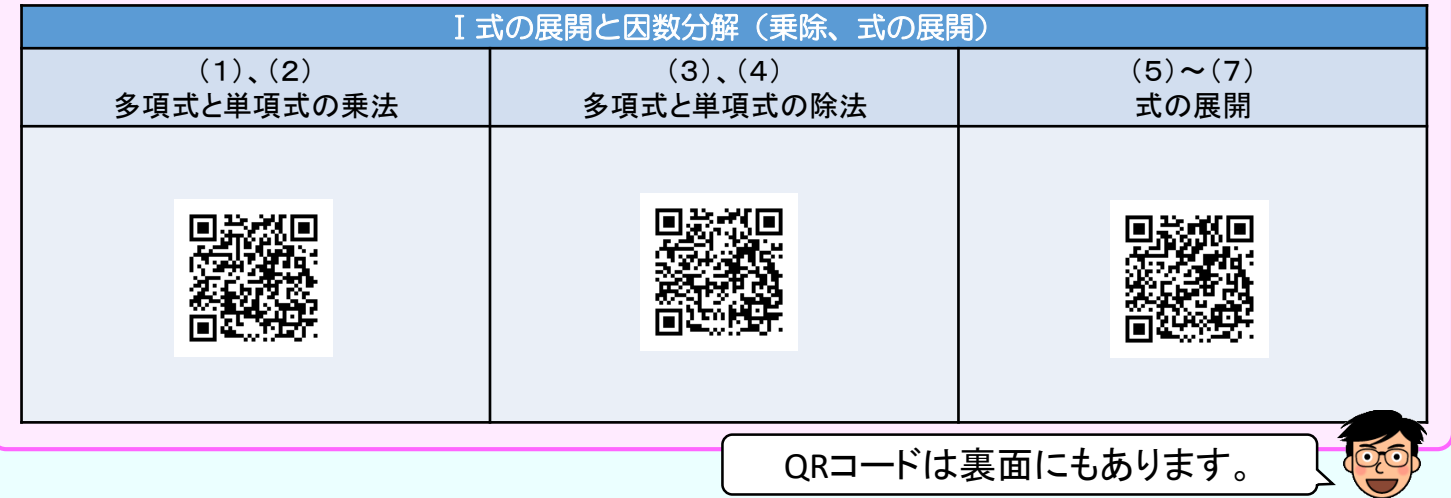

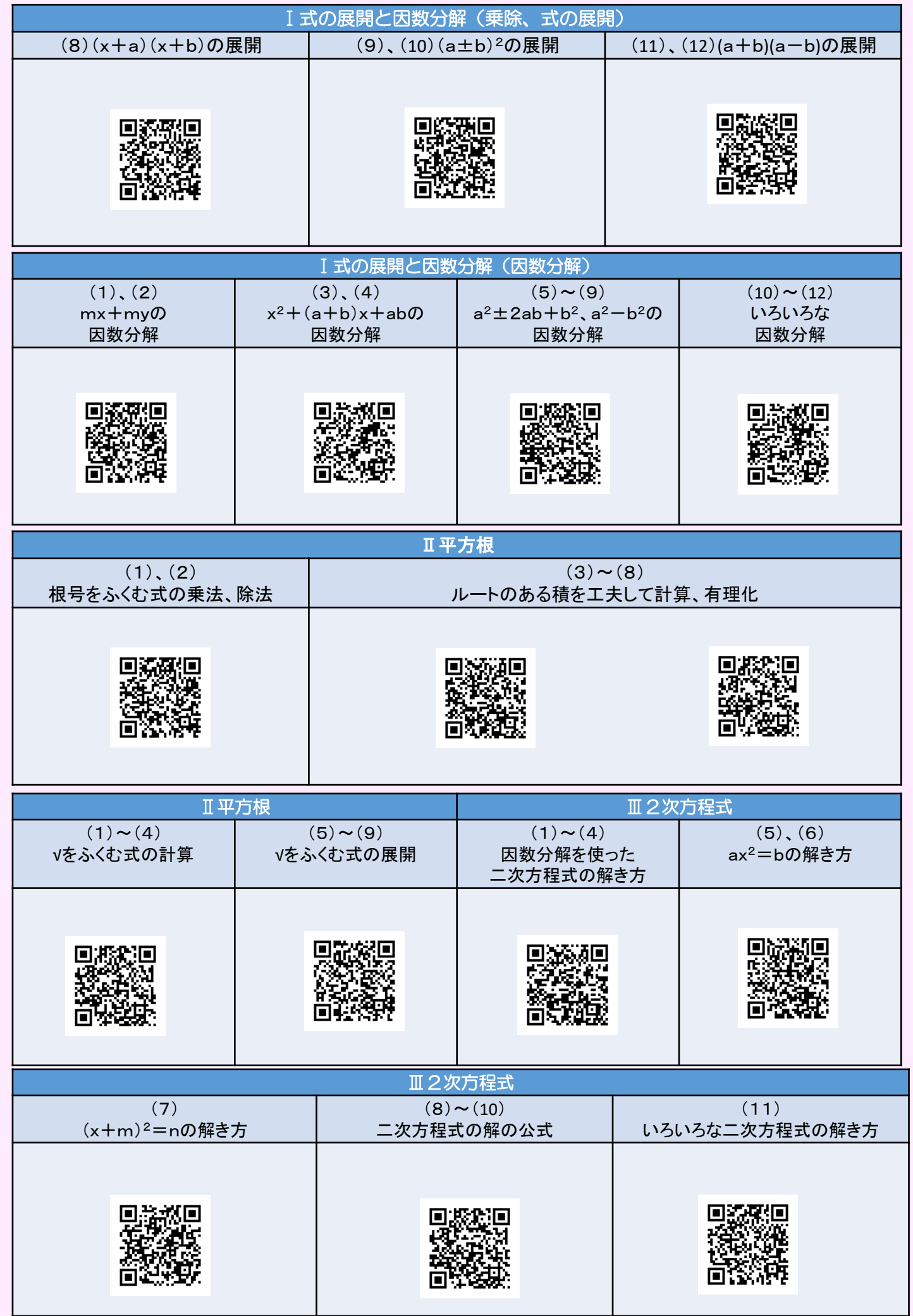